## ePayroll Timesheet Review Guide for Reviewers

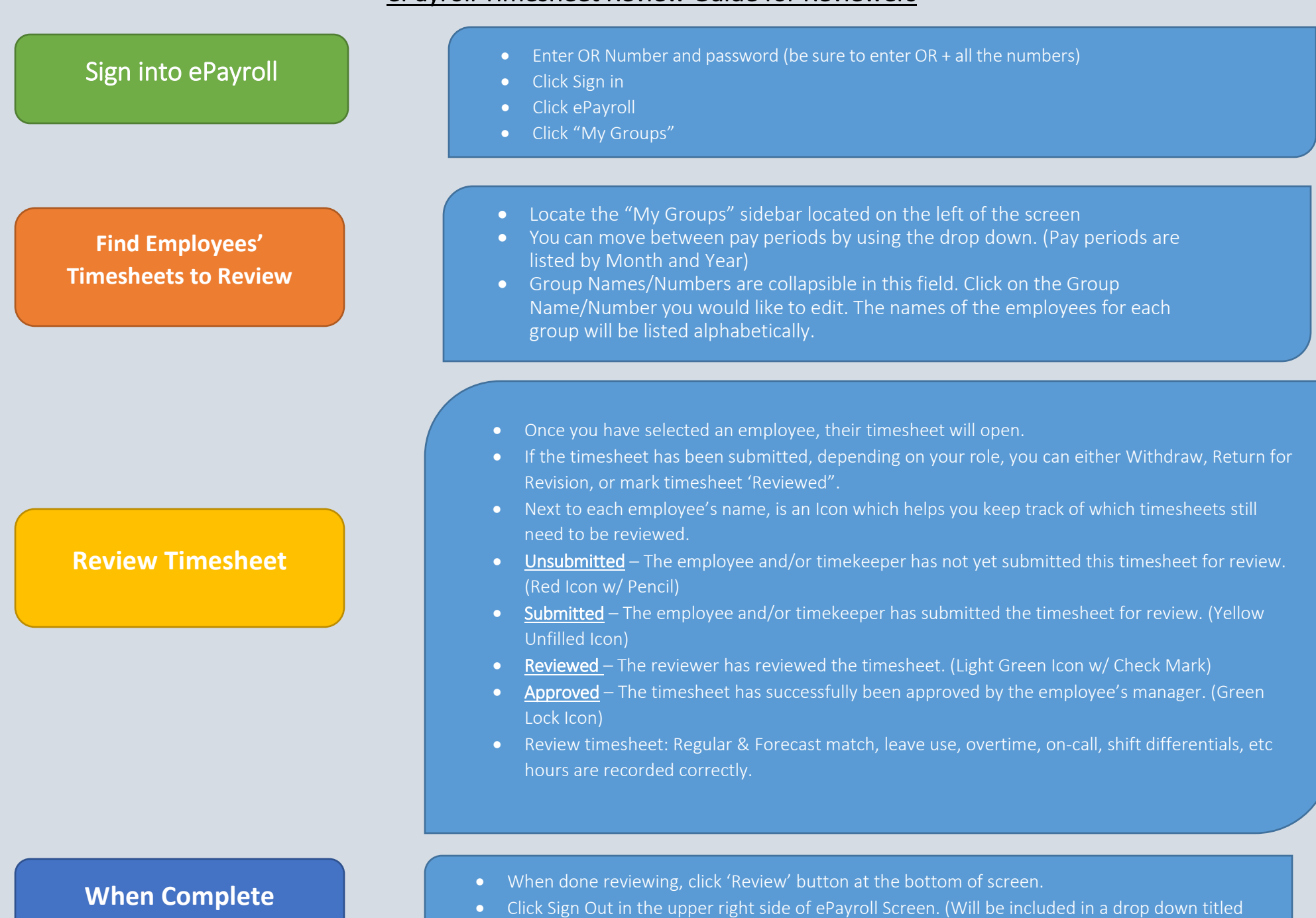

with your name)